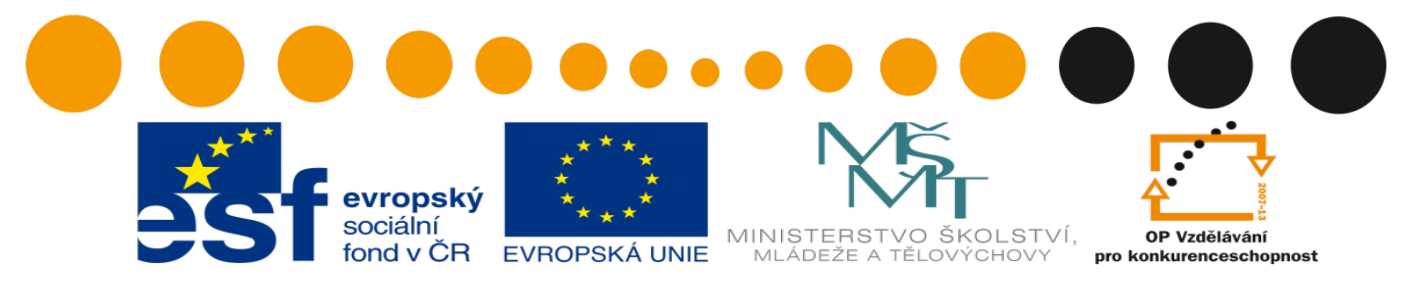

INVESTICE DO ROZVOJE VZDĚLÁVÁNÍ

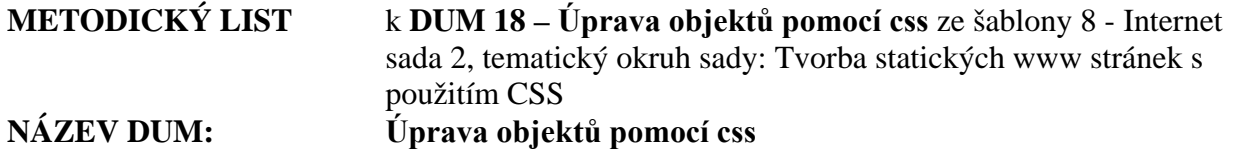

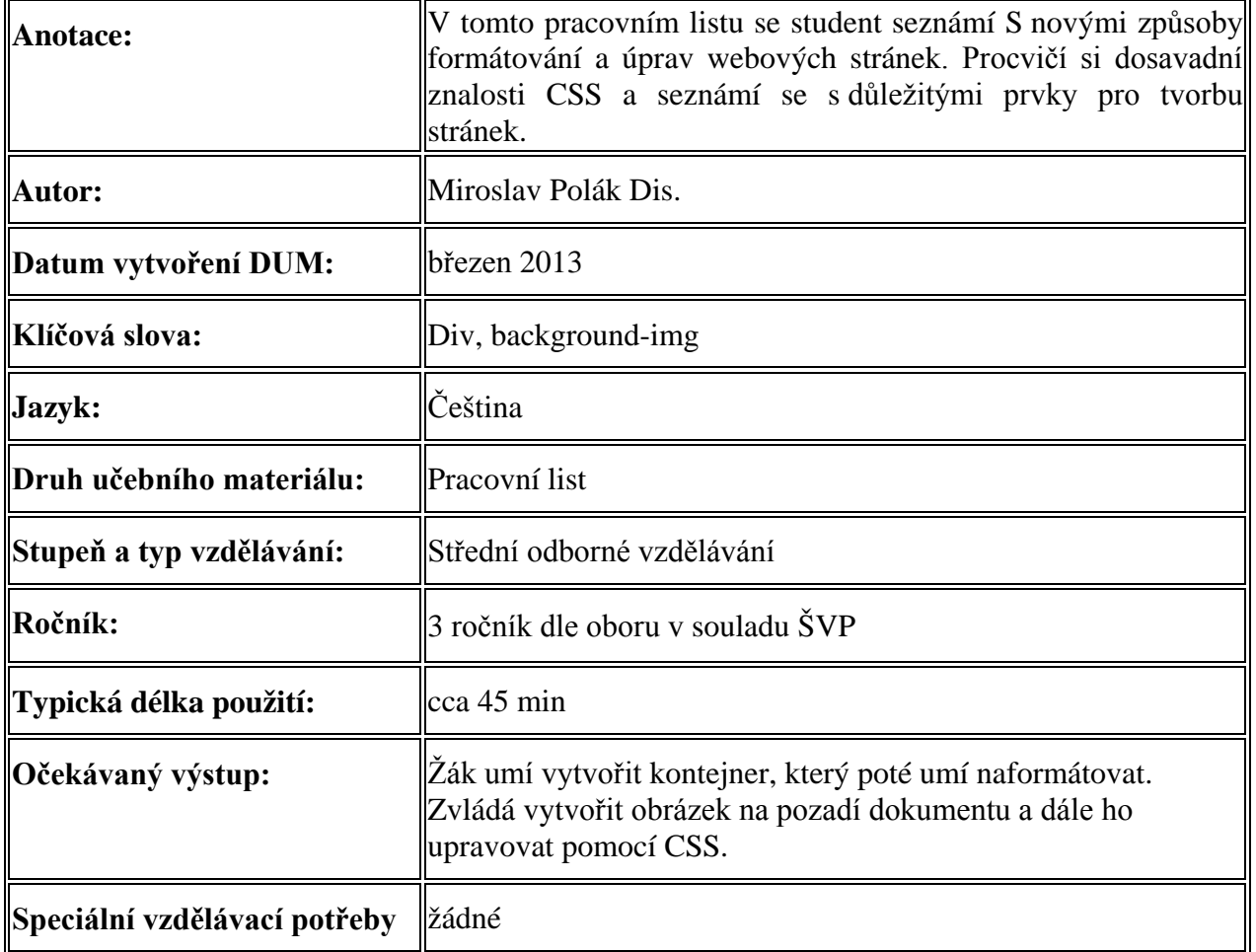

1. Řešení úkolu

a. Řešení je v dokumentech obr.html, div.html, tab.html a screen.css